HELLO LITTLE SAM

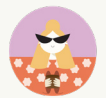

# 10 THINGS TO DO BEFORE YOU LAUNCH YOUR WEBSITE

Preparing to launch a website is an exciting time! It can also be a bit daunting if you haven't made a list to keep track of all the tasks. We've put together a list of 10 things to do before you launch your website so you don't miss anything.

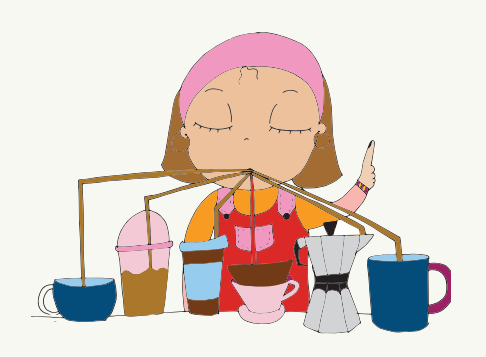

LET'S DO THIS!

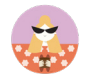

*TICK*

*TICK*

### BASIC WEBSITE CHECKLIST

### **01 DOMAIN NAME**

Secure your domain name

*Notes*

#### **02 BRANDING**

Establish your branding, including logos, colours, fonts to use across your website

*Notes*

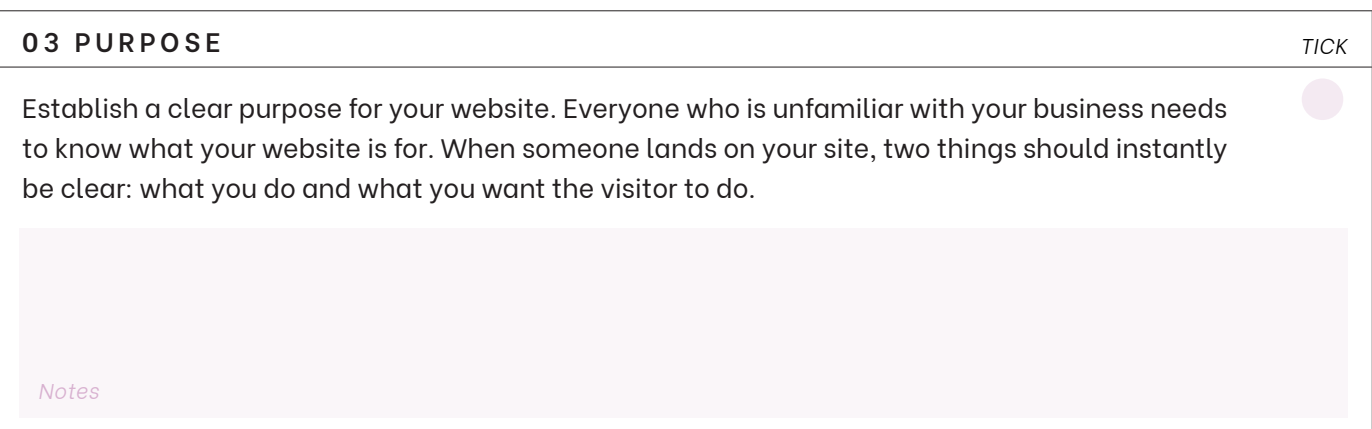

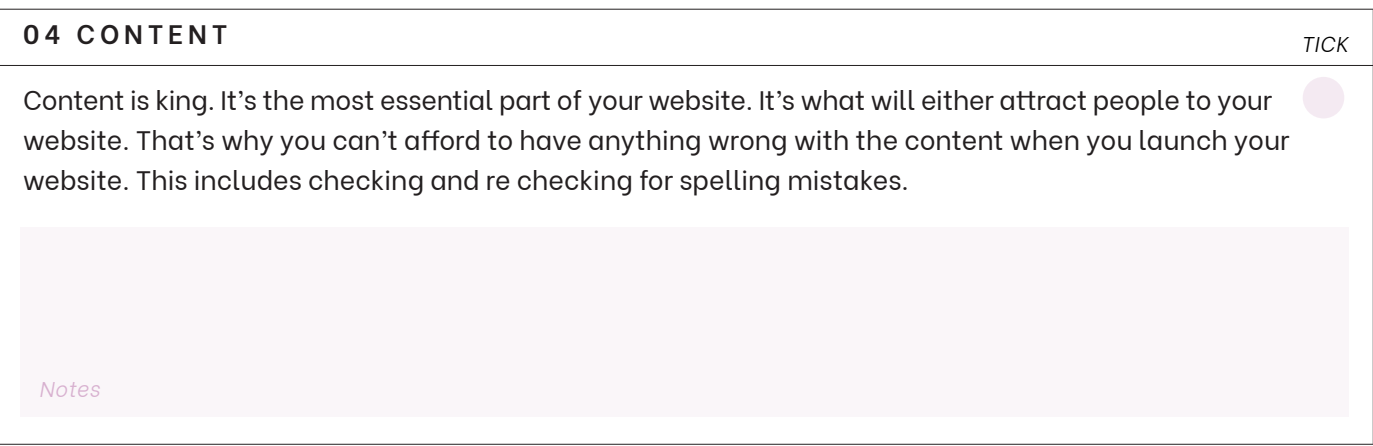

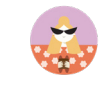

*TICK*

*TICK*

*TICK*

### BASIC WEBSITE CHECKLIST

#### **05 IMAGES**

I can't express this enough, having good images will make or break your website. People will judge your page within 0.05secs of landing on it. Professional images are worth investing in. Check out Pexels, Pixabay and Death to the stock photo for high quality images or hire a professional photographer to take your photos.

*Notes*

#### **06 IMAGE OPTIMISATION**

Have you ever landed on a page, only for the images to take ages to load? This is because they haven't optimised their images and the website is lagging. You can prevent this by ensuring your images are sized appropriately for your website. They should be saved around 400-500kb. Head to TinyPNG.com – free web based image optimiser for JPG and PNG files. Get your images web ready!

*Notes*

#### **07 INSPIRATION**

Find inspiration for your website, this includes checking your competition. Write a list of what you like about the site. Is it the easy navigation? Do they use colourful graphics? Do you like the minimal style? Or unique buttons or colours? Make notes of WHY you like the site?

*Notes*

### BASIC WEBSITE CHECKLIST

### **08 SEARCH ENGING OPTIMISATION**

SEO – Search Engine Optimisation . This is a big one and I have made a special page for this under the FREEBIES section of my site. If you haven't heard of SEO, do a quick google to get your head around it

*Notes*

#### **09 ORGANISATION**

*TICK*

*TICK*

*TICK*

Organise your files! Keep everything in order and in file order. I have set out a folder content structure as an example on next page to help you organise your content

*Notes*

#### **10 DEADLINES**

Set yourself a deadline and work backwards. If you know you have to complete all of the above by XYZ date, give yourself daily or weekly goals to stay on target- you can do this!

*Notes*

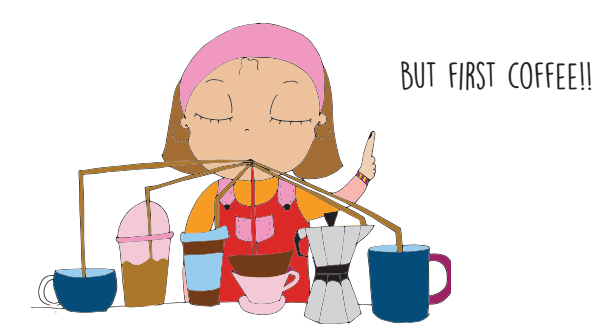

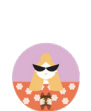

#### HELLO LITTLE SAM

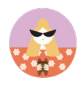

## WEBSITE FOLDER STRUCTURE

I've put together a folder structure to help you organise your files. I recommend creating a main folder, either on your desktop or in Google Drive, and name it 'Website Content'. Within this folder, you can then create sub-folders for each page of your website.

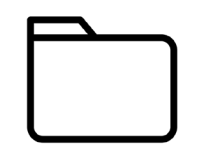

Website Content

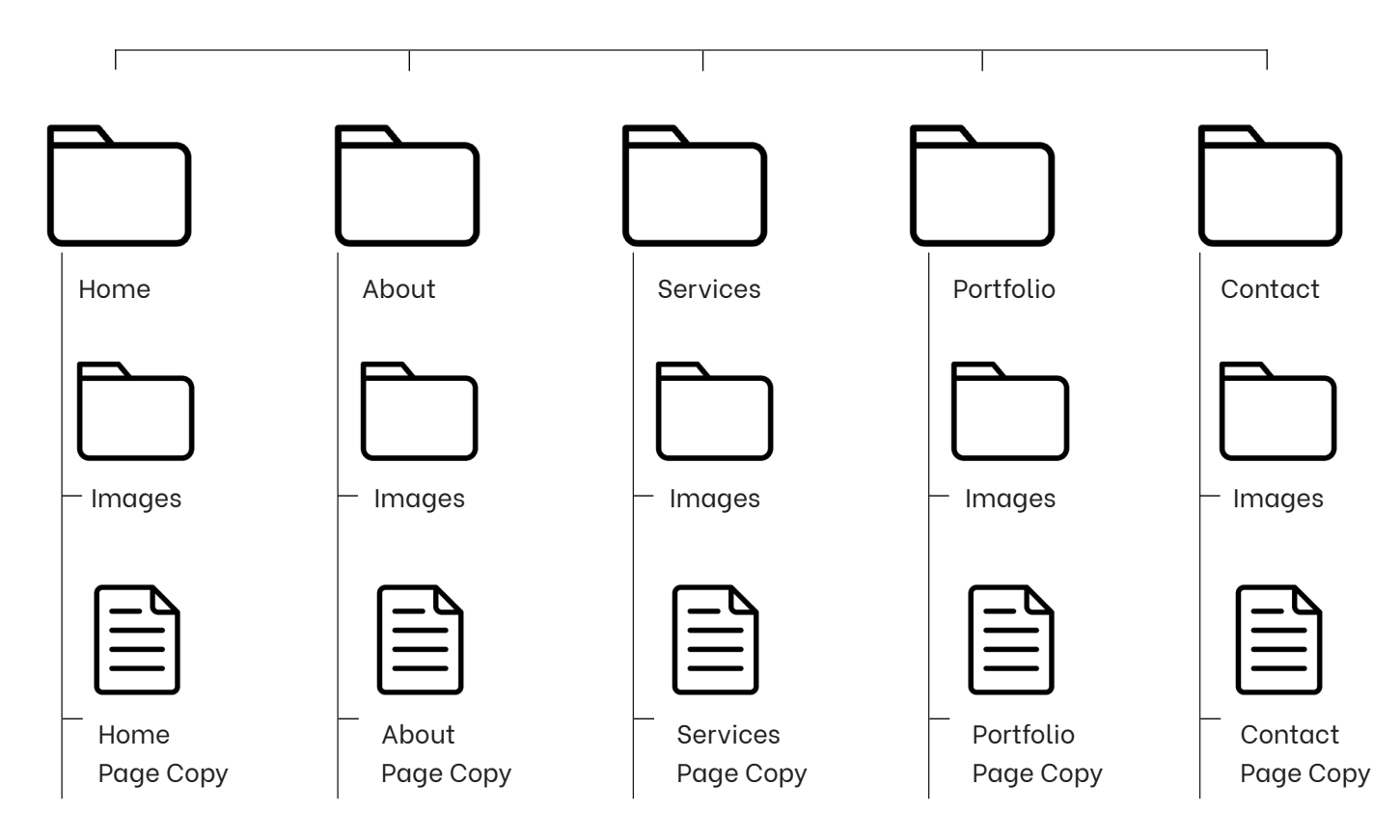